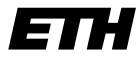

Eidgenössische Technische Hochschule Zürich Swiss Federal Institute of Technology Zurich

SS 2005 Prof. R. Wattenhofer / Keno Albrecht / Angela Nicoara

## Vernetzte Systeme  $Ü$ bung 4

Ausgabe: 22. April 2005 Abgabe: 29. April 2005

Bitte schreiben Sie immer Ihre(n) Namen auf die Lösungsblätter.

## Vorbemerkung

Sie können sich den für diese Aufgabe benötigten Quellcode von unserer Homepage herunterladen. Da sich die Anwendungen in mehrere Dateien unterteilen, haben wir für Eiffel bzw. Java jeweils ein komprimiertes (zip) Archiv bereitgestellt. Da sich die Eiffel- und Java-Version in Ihrem Aufbau und Verhalten teilweise unterscheiden, verweisen wir explizit auf die Kommentare im Quellcode. Beachten Sie zusätzlich auch die Hinweise für Eiffel auf unserer Homepage!

## 1 Instant Messenger

Mit der Registrierung bei einem zentralen Server haben Sie in Übung 3 bereits einen wichtigen Teil unseres Instant Messengers geschrieben. In dieser Aufgabe geht es darum, die vom Server empfangene Benutzerliste zu verwenden, um anderen Benutzern Nachrichten zukommen zu lassen. Im Gegensatz zur Registrierung, bei der eine TCP-Verbindung verwendet wird, sollen diese Nachrichten als UDP-Pakete versendet werden.

Zur Lösung dieser Aufgabe müssen Sie sich mit dem gesamten Quellcode beschäftigen. Schauen Sie sich alle Klassen an, und machen Sie sich deren Bedeutung klar. Schauen Sie sich auch den RegistrationClient an, dessen Struktur und Verhalten sich leicht geändert haben!

Den bereits in der letzten Übung eingeführten Nachrichtentypen fügen wir noch den Typ MESSAGE (Wert 0x06) hinzu. Dieser zeigt einem Empfänger an, dass eine Textnachricht im folgenden Format erhalten wurde<sup>1</sup>:

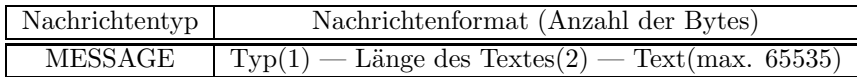

Lösen Sie nun die folgenden Teilaufgaben mit Hilfe der hier und auf unserer Webseite aufgeführten Hinweise und der Kommentare im Quellcode:

a) Implementieren Sie die Methode sendMessage in der Klasse MessageSender.

Die Methode wird aufgerufen, wenn Sie eine Nachricht (Instant Message) versenden möchten. Schicken Sie dazu unter Verwendung eines UDP-Pakets den als Parameter angegebenen Text als Nachricht des Typs MESSAGE an den ebenfalls spezifizierten Benutzer. Versuchen Sie auch, mögliche Fehler zu erkennen und abzufangen.

 $1$ Die maximale Länge des Textes von 65535 Bytes ist eher theoretischer Natur, da die tatsächlich mögliche Länge eines UDP-Paketes in Abhängigkeit der jeweiligen Protokoll-Implementierung variieren kann. Um diese Probleme zu umgehen, werden Pakete von Anwendungen meist nur mit einer maximalen Grösse von 512 Bytes versendet.

b) Implementieren Sie die Methode receiveMessage in der Klasse MessageReceiver.

Die Methode wird kontinuierlich in einem eigenen Thread durchlaufen und empfängt somit zeitlich unabhängig von der übrigen Anwendung UDP-Pakete anderer Benutzer. Schreiben Sie den notwendigen Code zum Empfang von Nachrichten des Typs MESSAGE über die vorhandene UDP-Verbindung, und zeigen Sie diese an. Versuchen Sie auch hier, mögliche Fehler zu erkennen und abzufangen.

## 2 Flusssteuerung

Wenn ein Sender schneller sendet, als der Empfänger die empfangenen Daten verarbeiten kann, werden diese meistens auf Empfängerseite gepuffert. Pufferspeicher sind jedoch begrenzt. Um ein Uberlaufen des Puffers zu vermeiden, beinhalten Transportprotokolle eine (typischerweise auf der Sicherungsschicht angesiedelte) Flusssteuerung. Die Aufgabe der Flusssteuerung ist es, den Empfänger vor einem zu grossen Zufluss von Paketen eines Senders und damit auch vor dem Uberlaufen des Puffers zu schützen. Eine einfache Flusssteuerung kann mittels **Halt-** und Weiter-Nachrichten realisiert werden, die der Empfänger dem Sender in entgegengesetzter Richtung des Datenflusses übermittelt.

- a) Welcher Zusammenhang besteht zwischen dem Produkt von Verzögerung V und Bandbreite  $R$  einer Verbindung und der benötigten Puffergrösse?
- b) Angenommen, der Empfänger schickt dem Sender sofort eine Halt-Nachricht, sobald er merkt, dass er mit der Verarbeitung der Daten nicht mehr nachkommt. Wie gross muss der Puffer des Empfängers mindestens dimensioniert sein, damit keine Pakete verloren gehen?
- c) Im Internet können die verschiedenen Teilstrecken (Hops) einer Verbindung von A nach B mit verschiedenen Technologien wie Modem- oder Satellitenverbindungen realisiert sein. Welche Probleme ergeben sich, wenn die Teilstrecken unterschiedliche Bandbreiten haben?